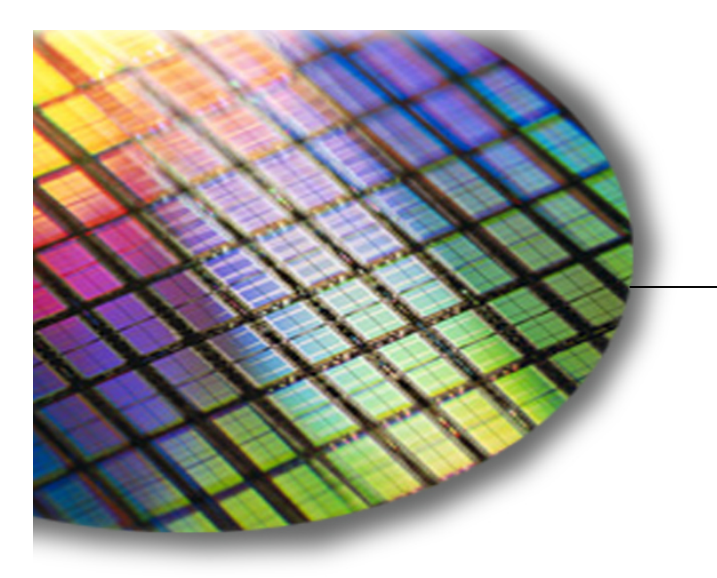

**The World Leader in High-Performance Signal Processing Solutions**

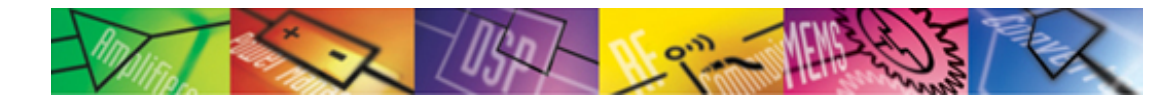

## VDK: Core and Basic APIs

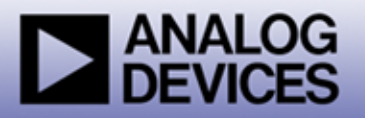

## Why do we need a kernel?

- **A simple application that has to do only one task does not need an kernel.**
	- **It often just does the same thing over and over.**
- **If you have more than one task, an application could be structured in a few ways**
	- **Respond to external signals possibly exploiting a finite state machine to control the logic**
	- **Execute each of the tasks one after the other, doing high priority ones more often**
- **These approaches get difficult when**
	- **You need to preserve state to control what a sub-task does**
	- **Low priority tasks execute for longish times and delay high priority tasks**

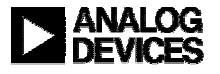

## What does a kernel give you

- **A headache and sometimes a nightmare**
- ◆ Simplification of the preservation of state and the **development of the control flow logic**
- **A structured way to control the relative priority of the different sub tasks**
- **Provides a development framework containing implementations of common synchronization and scheduling paradigms**
- **Efficient and thoroughly tested switching between the various tasks**
- **Support in understanding how you ended up in the mess you are in**

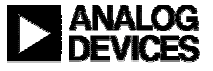

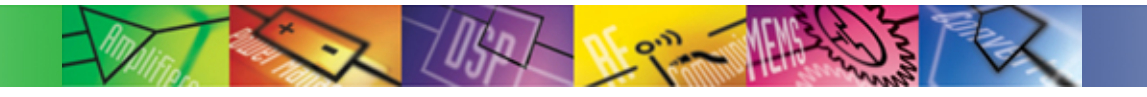

## What is VDK ?

- **VDK is a kernel not an operating system**
- **VDK comprises:**
	- **VDK libraries**
	- z **VDK specific ldf files**
	- **Include files**
	- **Template files**
- ♦ **Overheads**
	- **Memory overhead**
	- **Minimum memory requirement is platform dependent**
	- **Footprint is one of the most important metrics for a RT kernel**
	- **MIPS overhead**

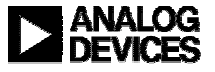

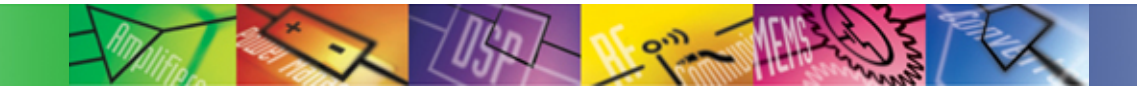

## VDK Fundamentals

#### **Threads**

- **User code functionality is split between threads**
- z **Each thread has it's own stack**
- **Accessing shared resources**
	- **Used to synchronize activity**
	- **Semaphores, events, device flags, messages etc.**
- **Interrupts**
	- **Timer interrupt**
	- **Reschedule interrupt**

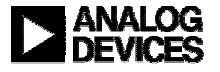

## VDK Execution Environment

- **After system startup, all code in a VDK application executes in one of levels:**
	- **Thread level**
	- **Kernel level**
	- **Interrupt level**
- **Trade-off between convenience and latency** 
	- **The more functional the level, the longer it will take to respond to an external event**

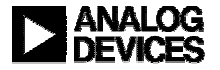

## VDK Execution Environment

 **After system startup, all code in a VDK application executes in one of levels:**

 $N_{\rm e}$  and  $\sim$ 

- **Thread level**
- **Kernel level**
- **Interrupt level**
- **Trade-off between convenience and latency** 
	- **The more functional the level, the longer it will take to respond to an external event**

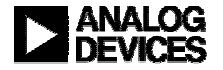

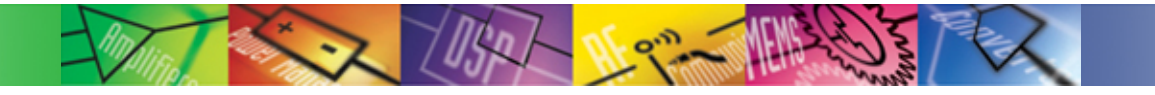

## Kernel Level

- **Lowest-priority (available) level**
	- **serviced by the "Reschedule ISR"**
- **Raised by software, scheduled by hardware**
	- z **Masked by VDK e.g. during context switch**
- **Asynchronous wrt. Thread Level**
- **All pre-emptive rescheduling initiated from here**
- **C/C++ runtime environment**
- **Limited VDK API support**
	- z **Functions must be interrupt-safe**
- ♦ **Device Driver "activate" functionality is the only user code which executes at this level**
- **~500 cycle latency**

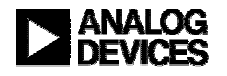

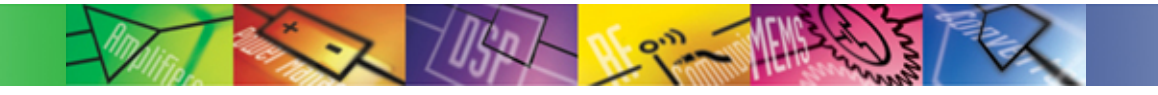

## **Threads**

- **Threads are instantiations of thread types**
- **Initial thread source and header files generated from templates**
- ◆ Each thread has a unique ThreadID
- **Each thread has it's own stack – allocated from the heap**
- **Overrunning a thread stack must be avoided**
- **Maximum stack usage can be determined**
- **No way to warn if a memory allocation request for a boot thread stack cannot be fulfilled**

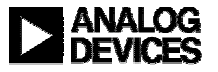

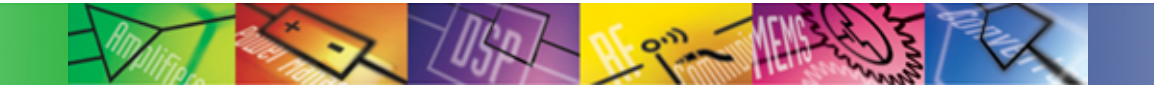

## Thread Level

- **Threads are scheduled in software, by the VDK Kernel**
	- **Co-operative and/or pre-emptive scheduling**
- **Runs in supervisor mode on TigerSHARC and BlackFIN**
	- **Reserves interrupt level 15 on BlackFIN**
- **All user thread code executes at this level**
	- z **Also most VDK API code**
- **Full VDK API support**
- **Most other API functions supported**
	- **Functions must be thread-safe**
- **~1000 cycle latency**

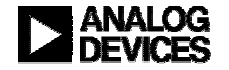

## Thread level scheduling

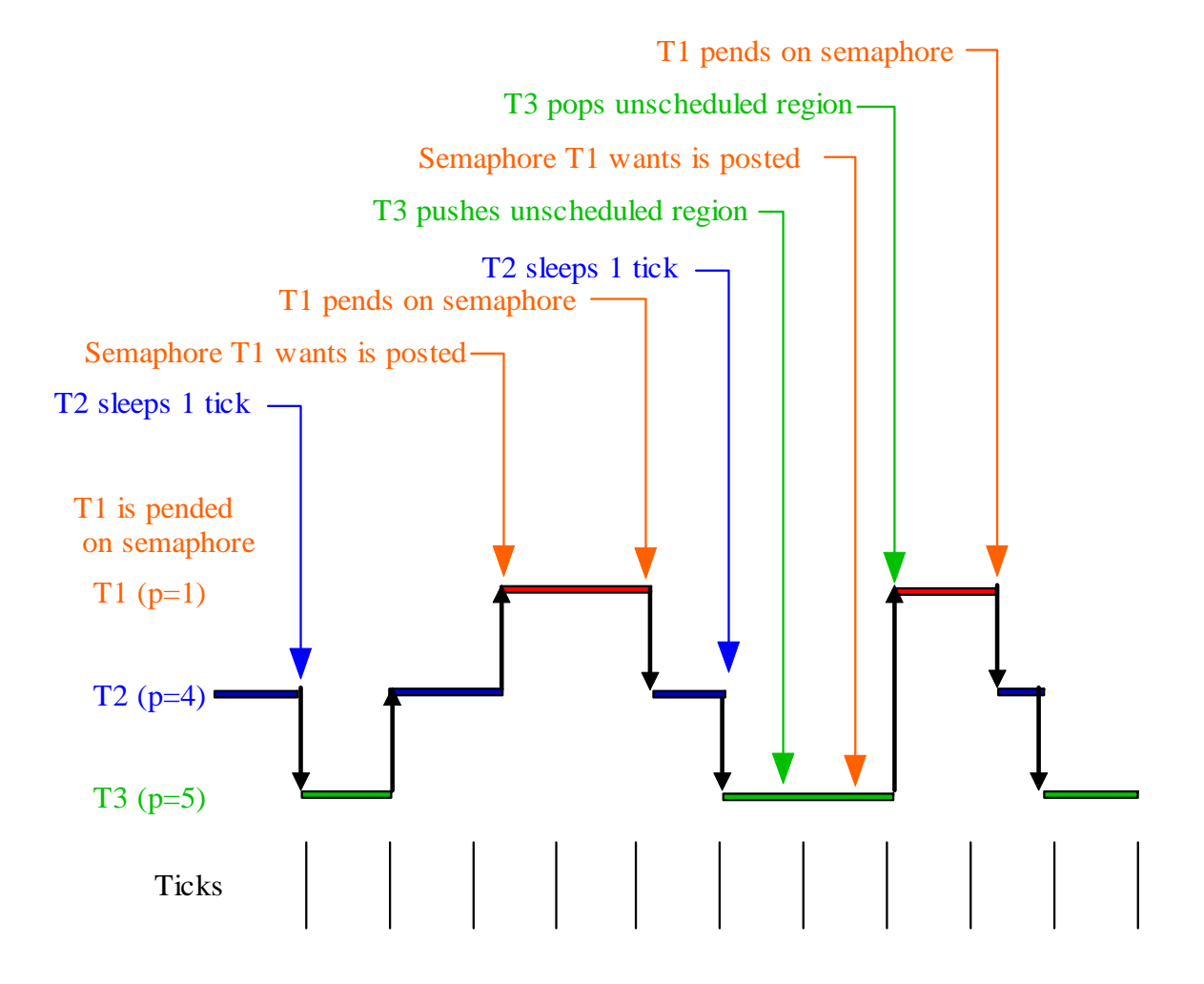

We New

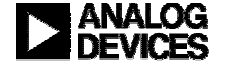

## Thread type generated source

- **Each thread type has the following functions defined**
	- **An Init function (this does not execute in the new thread context)**
	- **A Run function that does the main work of the thread (usually a while loop)**
	- **An Error handler function that is invoked when VDK detects an error.**
	- **A Destroy function that is invoked as the thread instance dies.**

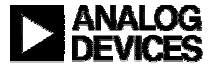

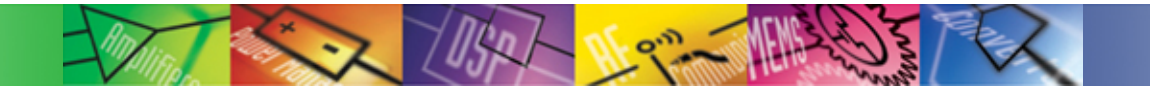

## Interrupt Level

- **Collective term for all interrupts above Kernel level**
- **Raised by hardware, scheduled by hardware**
	- **Masked by VDK during critical activities**
- **Interrupt nesting supported**
	- **Interrupts must be explicitly enabled within ISR**
- **Asynchronous wrt both Thread level and Kernel level**
- **Written in assembly**
	- z **C/C++ possible on Blackfin, with some extra work**
- **Very limited API support**
	- **Only ISR API macros supported by VDK**
	- **Any other functions called must be interrupt-safe**
- ♦ **~100 cycle latency**

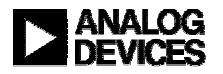

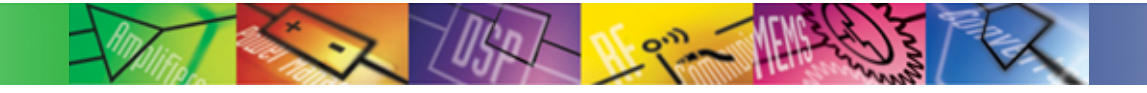

## **Interrupts**

- ◆ Source file for a user defined ISR generated from a template
- **Any registers used by an ISR must be saved and restored first**
- **ISRs can be written in C, C++ or assembly (VDSP++ 4.0 onwards)**
- **Threads or device drivers can be triggered to allow use of high level code**
- **Interrupt masks should be accessed by VDK API calls**
- **ISR macros provided to:**
	- **Activate a device**
	- **Post a semaphore**
	- **Set/Clear an event bit**

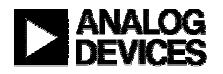

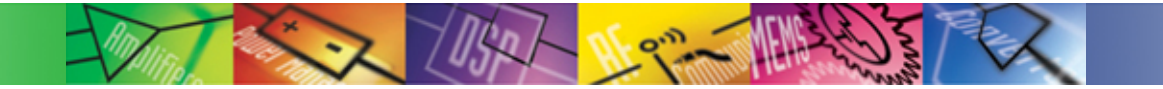

# Managing Tasks in VDK

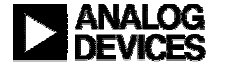

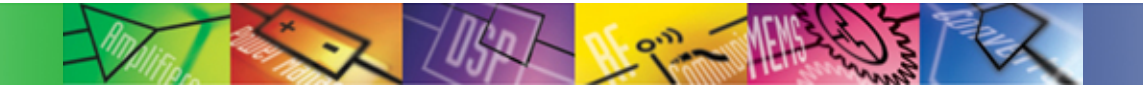

## **Scheduling**

- **Every thread has a priority level associated with it**
- **At any one time at most a single thread can be running**
- **Highest priority thread with all resource requirements fulfilled is the running thread**
- **If no user thread can run, the Idle thread is executed**
- ♦ **Scheduling the required thread can be effected by:**
	- **Using priorities**
	- **Resource requirements**
	- **Cooperation**
	- **Periodicity**

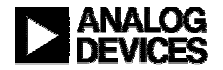

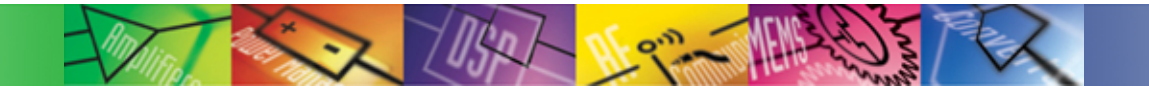

## Context Switching

- **Reschedule ISR takes care of stopping the execution of one thread and starting the execution of another**
- **This context switch requires all appropriate registers to be saved/restored**
- ♦ **Speed of context switching is one of the most important metrics for a kernel**

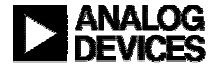

## How to stop a thread from being switched out?

#### **Unscheduled regions**

- **Cannot change the running thread**
- **Protects access of global variables**
- **Allows multiple resource manipulations**

#### ♦ **Critical regions**

- **All interrupts are masked out**
- **Protects access of global variables by ISRs**
- **Interrupt latency is one of the most important metrics of a kernel**

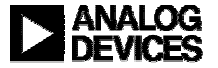

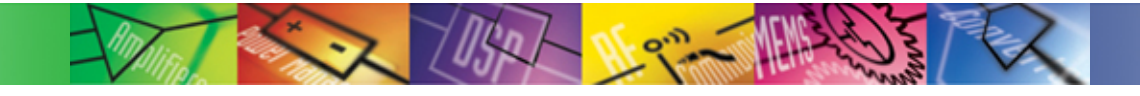

## VDK Error handling

- **Errors or problems detected within an API function are not reported directly to the caller of the function**
- **Any errors are passed to the thread's error function**
- **The error handler can resolve some errors and return to the application normally**
- **Most errors cannot be recovered from however.**
- **The default error handler action is to terminate the thread.**
- **In style it is similar in structure to C++ exception handling.**

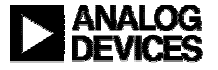

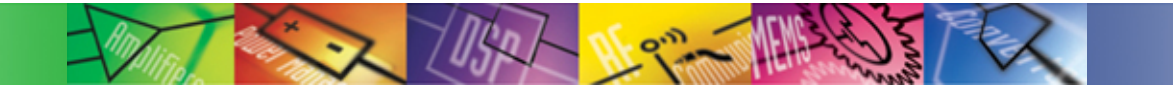

# Inter-process communication

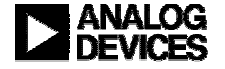

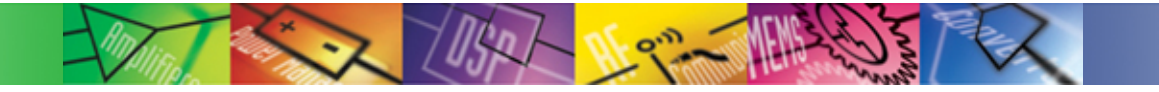

## Semaphores

- **All semaphores are "counting" in VDK 3.5**
	- **Use max. count of 1 for binary behaviour**
- **Interrupt level -> Thread level signaling**
	- z **e.g. I/O completion**
	- z **Counting behaviour can record multiple occurrences**
- **Thread -> Thread signaling**
	- **Mutual exclusion** 
		- **But unscheduled regions may be more efficient**
	- **Resource counting** 
		- **e.g. in parallel with a memory pool**
- ◆ Can now be used from Kernel level
	- **Restriction removed in 3.5**

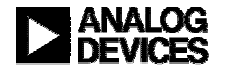

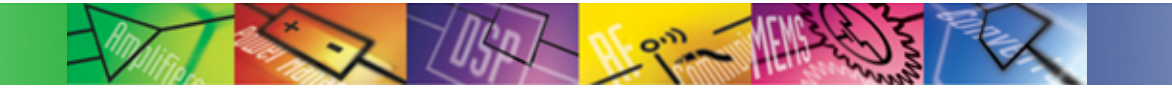

## **Messages**

- **Signals to synchronize thread activity**
- **Transfer information between threads**
- **Messages can be sent over a fixed number of channels**
- **Each channel is a FIFO**
- **Messages are received from channels in priority order**
- ◆ Can pend on messages in a configurable manner

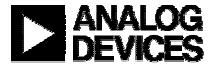

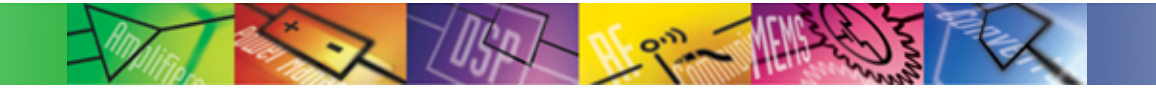

## Messaging

**Thread -> Thread signaling (and data-transfer) only**

### **Provides a multi-wait capability**

- **Channel priorities are only relevant when waiting on more than one channel**
- **Scheduling driven by data flow**
- **Messages can be forwarded or returned to sender**
	- **Recycling of messages and/or payloads may be more efficient than destruction**
	- **Returned messages can provide flow control**
- **"Ownership" of messages and payloads is important**
- ♦ **Payload management will be key to inter-processor messaging in future VDK**

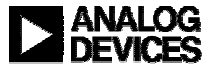

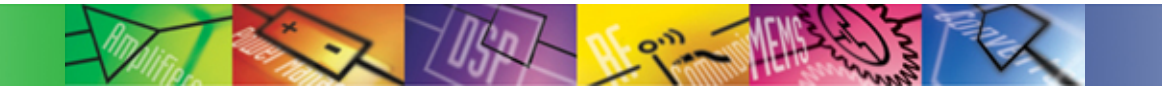

## Message Payloads

**Each message carries three 32-bit items of information**

- **Type is an integer, but is normally treated as an enumeration**
- $\bullet$ *Size* **is an unsigned integer**
- z *Addr* **(address) is a void \***
- **These attributes collectively define the message's payload**
- **Meaning of** *Size* **and** *Addr* **is programmer's choice**
	- z **Interpretation is fixed for each valid value of** *Type*
- ♦ **Payload can be carried:**
	- z **Internally - in the 2x32 bits provided by** *Size* **and** *Addr*
	- z **Externally - in a data structure referenced by them**

 **VDK makes no interpretation of any part of the message payload**

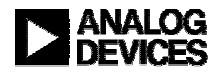

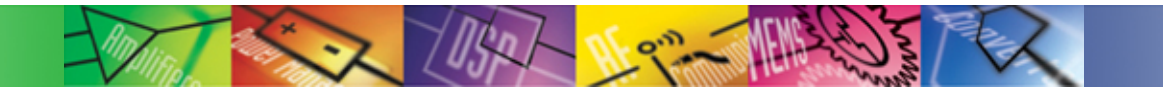

## Memory Pools

- **Provides a block-based memory allocator**
- **Increased efficiency due to fixed size of blocks in each memory pool**
- **Prevents fragmentation**
- **Multiple pools can be defined with different block sizes**
- **Block construction at pool create or when used**
- **Messaging uses a memory pool**

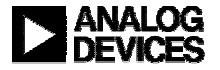

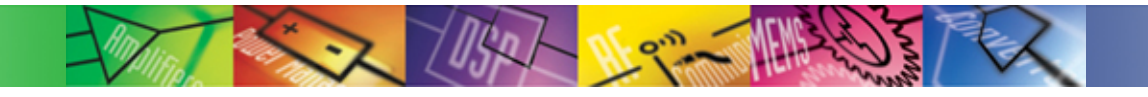

## Events and Event bits

- **Signals used to synchronize thread activity**
- **Allow specification of multiple conditions**
- **Each event can be dependent on a user specified number of event bits**
- ♦ **Restriction on the number of events and event bits in a system**
- **Less efficient than semaphores**
- **When event is true then all threads pending on the event are unblocked**

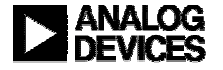

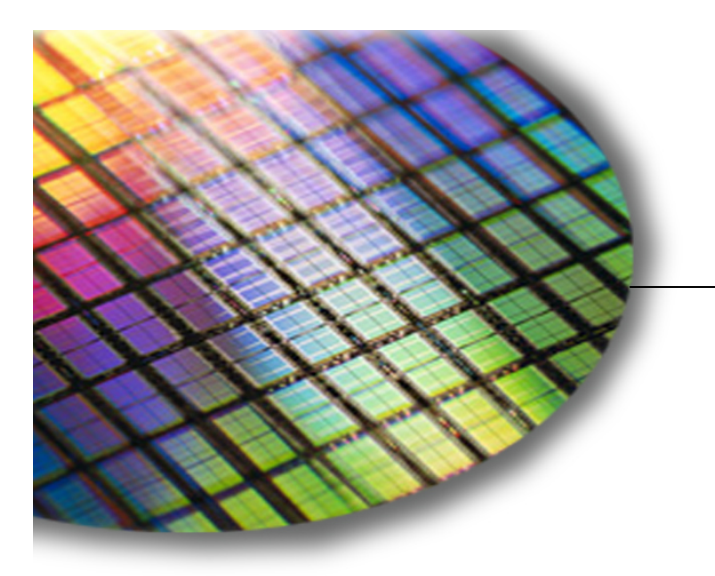

**The World Leader in High-Performance Signal Processing Solutions**

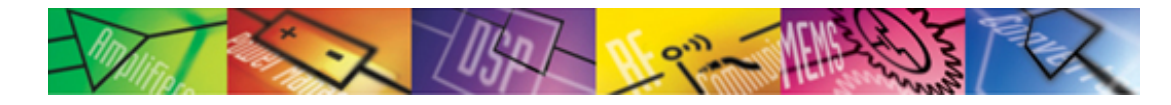

## VDK Device Drivers

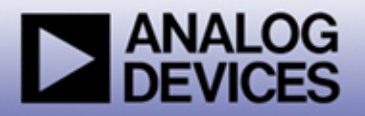

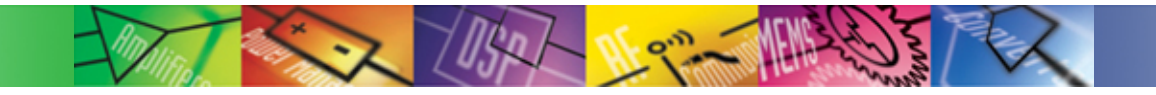

## What is a device driver?

◆ Role of a device driver: **"abstract the details of the hardware implementation from the software designer" –VDK manual VisualDSP++ 3.5 Note: In VisualDSP++ 3.5, device drivers are a part of the I/O interface. Device drivers are added to a VDK project as I/O objects. VisualDSP++ 2.0 device drivers are not compatible with VisualDSP++ 3.5 device drivers. See "Migrating Device Drivers" for a description of how to convert existing VisualDSP++ 2.0 device drivers for use in VisualDSP++ 3.5 projects.**

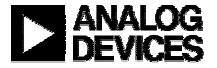

## Device Driver: Dispatch function

- ◆ Only one interface to a device driver is through a dispatch **function**
- ♦ **Dispatch function is called when the device is initialized, when a thread uses a device (open/close, read/write, control), or when an interrupt service routine transfers data to or from the device**

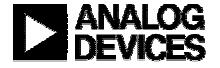

## I/O Interface and Device Drivers

- **Device drivers are analogous to thread types**
- **A Boot I/O object is required to instantiate a device driver**
- ♦ **Dispatch function services:**
	- **Initialisation**
	- **Activation**
	- **Open**
	- z **Close**
	- **SyncRead**
	- **SyncWrite**
	- z **IOCtl**

**Only these 5 functions are available from the point of view of the thread**

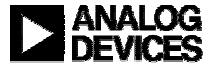

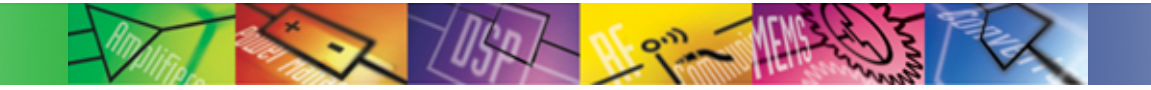

## Device Flags

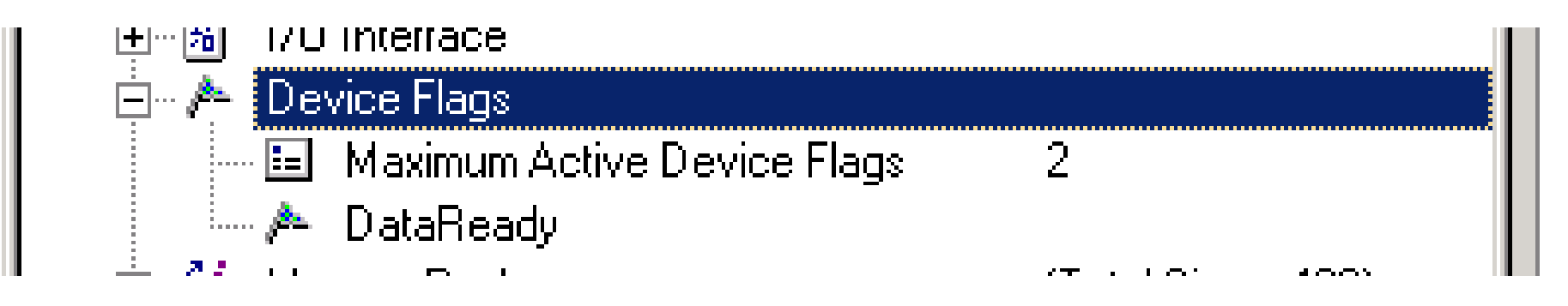

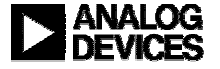

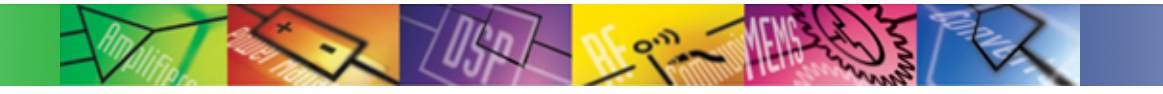

## Device Flags

- **Signals used to trigger thread activity**
- ◆ Can be posted from ISRs
- **Threads always block on device flags**
- **All blocked threads are released**
- **Always created dynamically (in the device driver Init function for example) using CreateDeviceFlag**

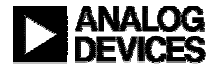

## DeviceDrivers and DeviceFlags

#### ◆ Driver activation:

- **No counting behaviour** 
	- **Each driver can only occur once on activation queue**
- **Interrupt Level -> Kernel Level signaling only**
- **DeviceFlags:**
	- **No counting behaviour** 
		- **All pending threads released by post**
		- **A device flag self-resets on post**
	- **Kernel Level -> Thread Level signaling only**
	- z **PushCriticalRegion() -> PendDeviceFlag() sequence is key to robust operation**
		- **Freeze state before deciding to block**

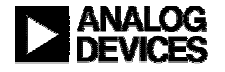

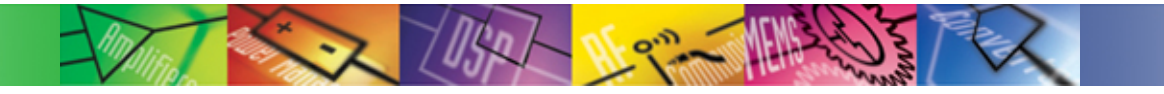

## Device Flags

- **Signals used to trigger thread activity**
- ◆ Can be posted from ISRs
- **Threads always block on device flags**
- **All blocked threads are released**
- **Always created dynamically (in the device driver Init function for example) using CreateDeviceFlag**

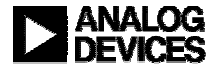

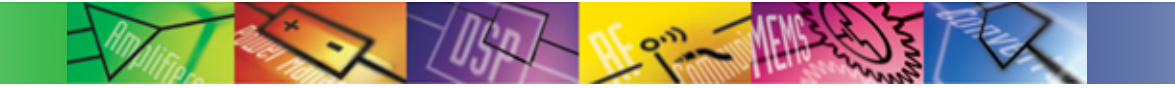

# Working with VDK

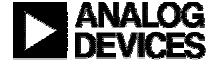

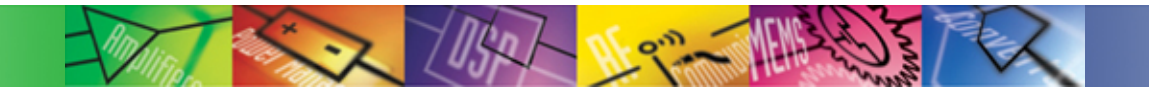

## Creating a Project

- **VDK support is added from the beginning**
- **A project must be structured/restructured to use VDK**
- **The IDDE generates 3 files for any VDK project:**
	- **The .vdk file stores the information entered into the kernel pane of the Project window**
	- z **The vdk.cpp and vdk.h files contain the variable declarations and enumerations corresponding to the defined project**
- **All the various items are mapped to standard global variables and enums where the name is based on the user supplied name**
	- z **Each thread type (such as Input) is mapped to an enum name such as kInput which acts as the thread identifier.**

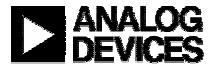

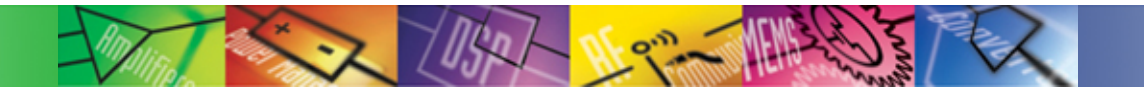

## Generated files

#### **From information in the kernel tab the IDDE generates**

- z **Vdk.h and vdk.cpp which declares and defines the types and variables for items such as semaphores, messages etc**
- z **Vdk.h and vdk.cpp are updated when the kernel tab is updated**
- z **Vdk.h and vdk.cpp should not be updated directly**
- ◆ Source files based on templates for
	- **each thread type**
	- **each device driver**
	- **each interrupt that is defined**
	- **source file are not generated if a file of the same name already exists**

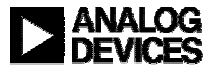

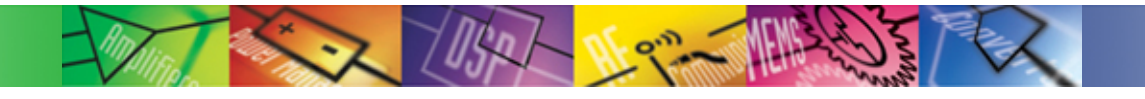

## The System Node

- **Clock Frequency and Tick Period define number of cycles between VDK Ticks**
- **Each VDK Tick marked by a timer interrupt**
- **At least one timer interrupt reserved by VDK on each processor**
- **All time based services updated by the VDK Timer ISR**
- **Instrumentation Level defines level of debug support**
- **Full Instrumentation allows the use of the VDK State History window and provides Error Checking**
- **Error Checking provides additional sanity checks**
- **Instrumentation drastically increases code size**
- **History Buffer is wraparound, 4 words per entry**

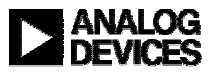

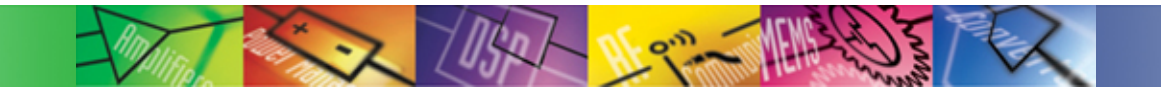

## The System Node

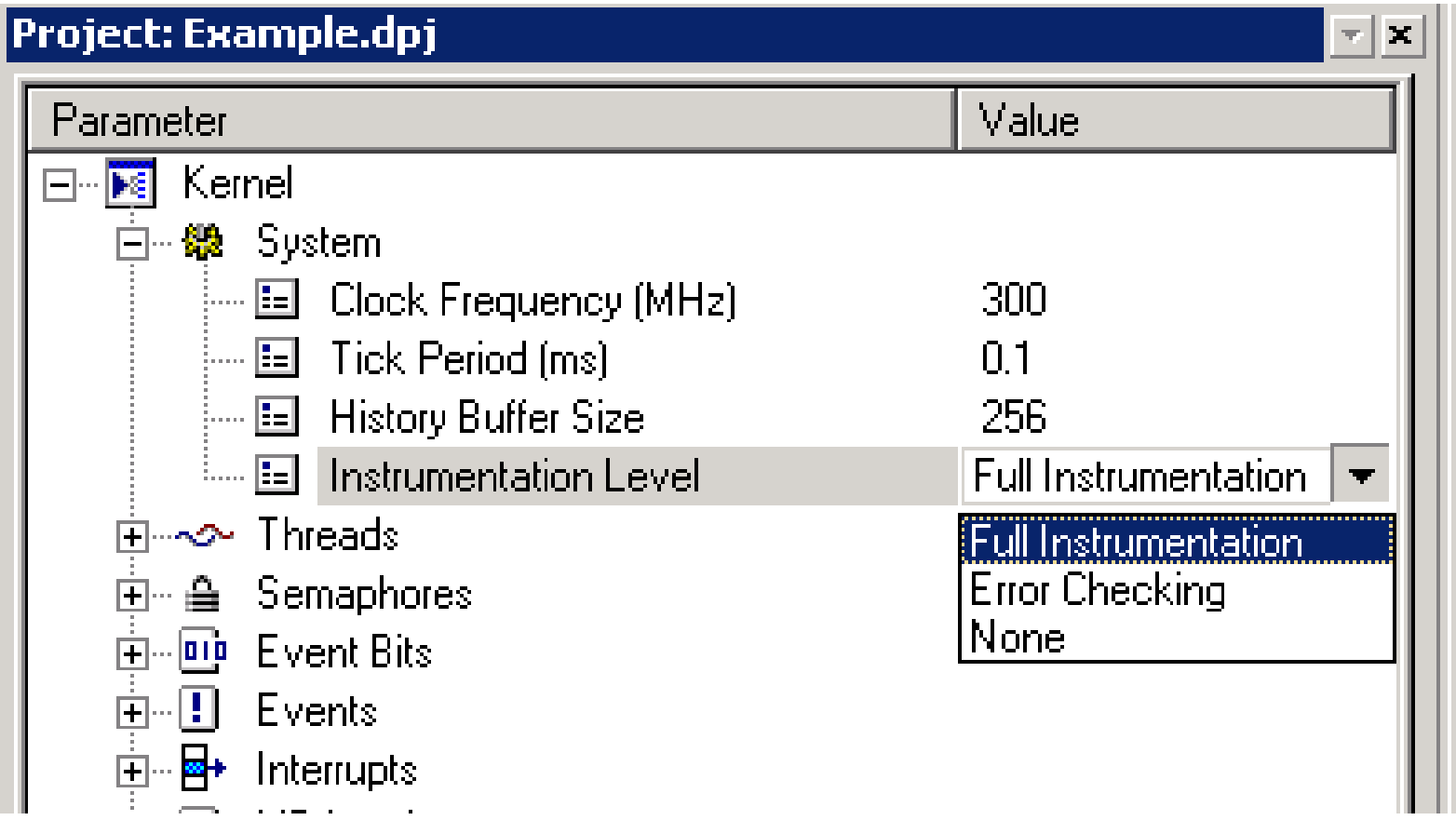

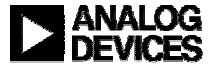

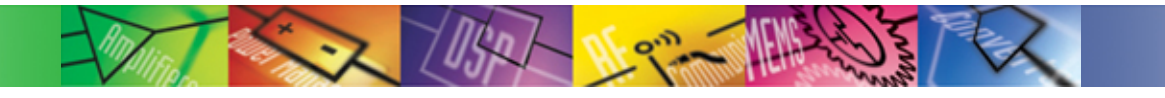

## API function names

- **In C++ all of the VDK types and functions are defined within the VDK namespace**
- ◆ In C++ an API function such as PopCriticalRegion is referred **to as VDK::PopCriticalRegion**
- **In C the names are prefixed by VDK\_**
- ◆ In C PopCriticalRegion is referred to as **VDK\_PopCriticalRegion**

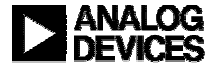

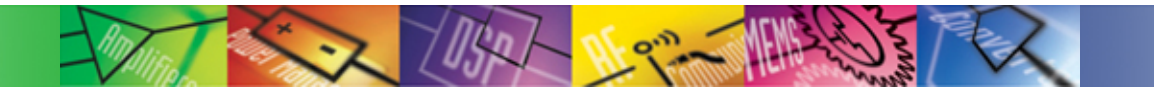

## The ISR API

- **Principally consists of these assembly macros (plus variations):**
	- z **VDK\_ISR\_POST\_SEMAPHORE\_()**
	- z **VDK\_ISR\_SET\_EVENTBIT\_()**
	- z **VDK\_ISR\_CLEAR\_EVENTBIT\_()**
	- z **VDK\_ISR\_ACTIVATE\_DEVICE\_()**
- ♦ **Only means of communication between an interrupt service routine and the VDK kernel.**
- **Mainly just change a small amount of internal state and raise the Reschedule interrupt. The Reschedule ISR may in turn:**
	- **action device activations**
	- **unblock waiting threads**
	- $\bullet$ **perform a pre-emptive context switch**

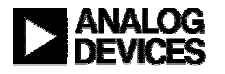

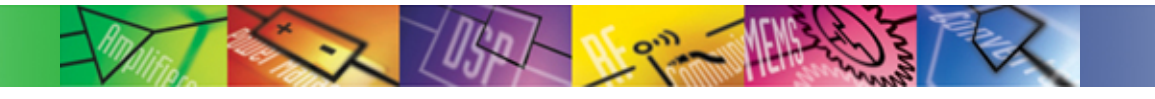

## Debug assistance

#### **VDK status window**

- **State of each object**
- **The current active thread**
- **Which threads are waiting on what**
- **Are threads waiting or ready to run**

#### **VDK History window**

- $\bullet$ **Display the last set of events which have occurred**
- **Helps to understand how you got where you are**

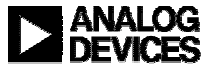

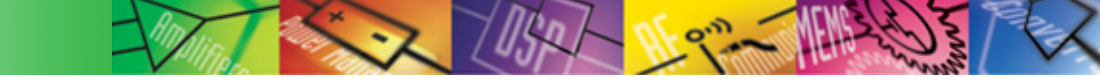

### VDK Status window

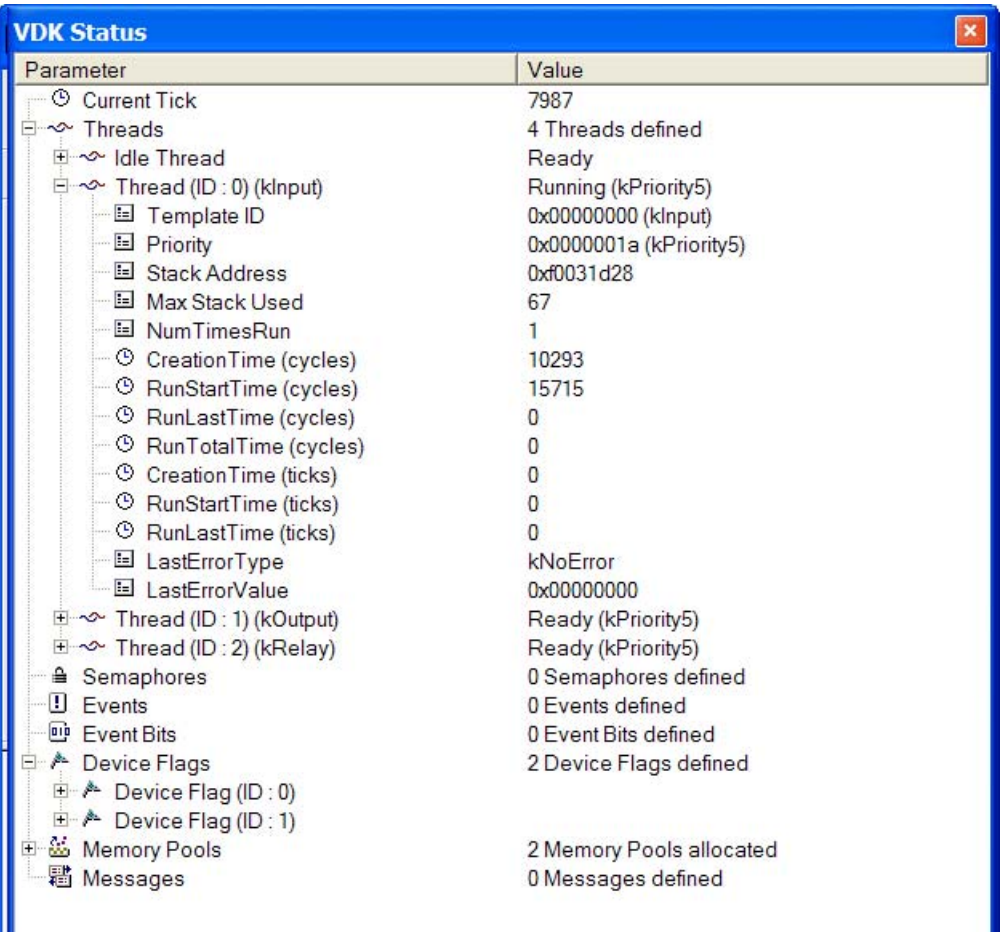

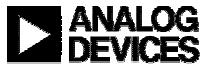

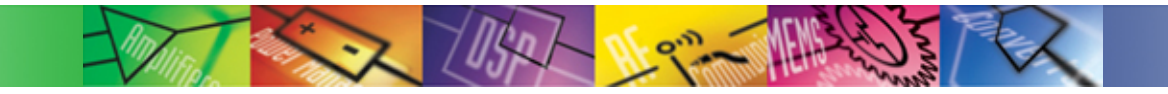

## VDK History window

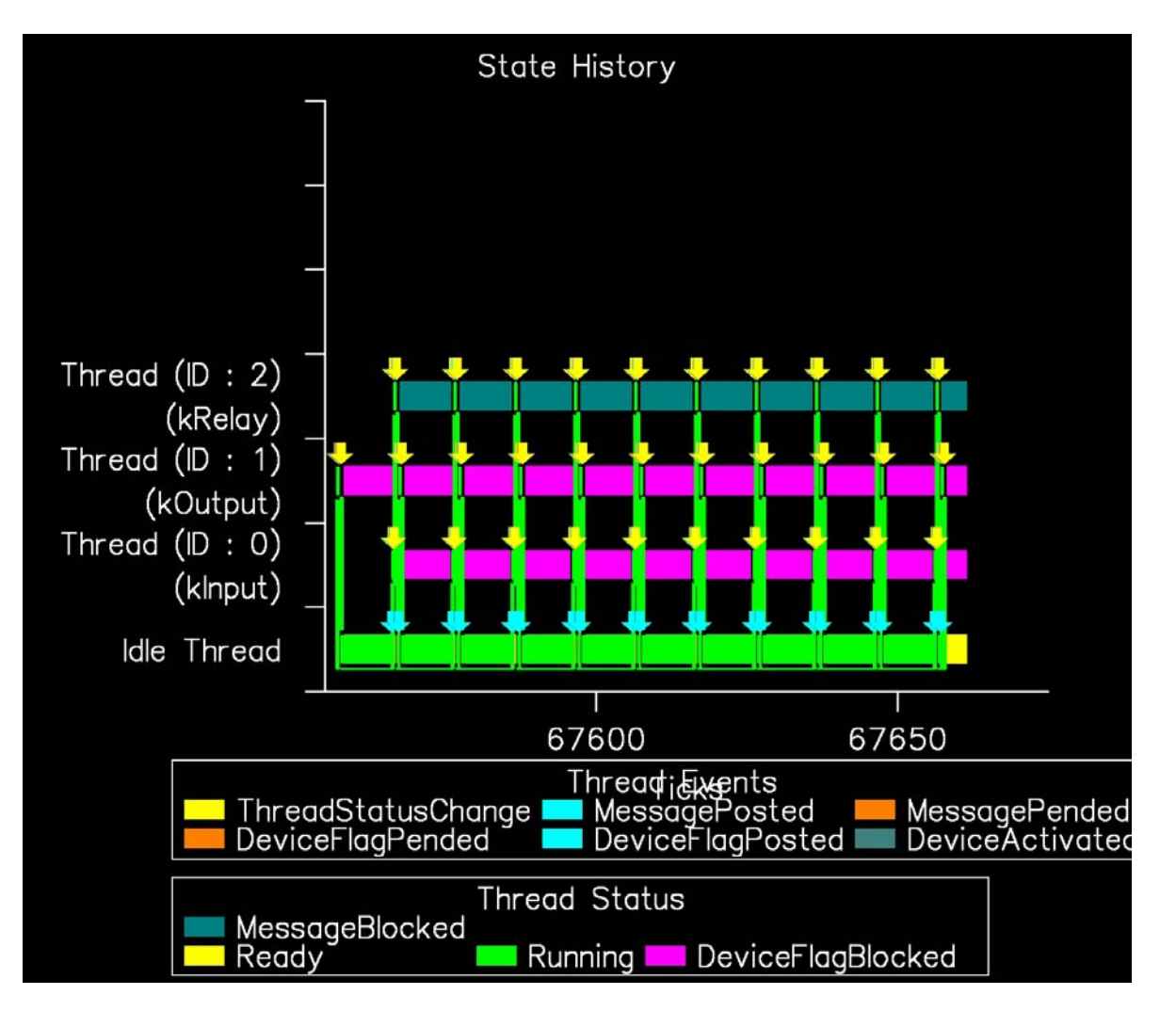

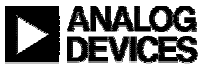

## VDK Core and Basic API Summary

- **Provides a comprehensive set of services**
- **Is very efficient and at least as good as its competitors**

 $0<sub>k</sub>$  even and

- **Provides the same functionality on the four families of processors**
- **Well integrated with the IDDE**

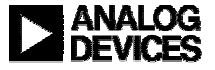